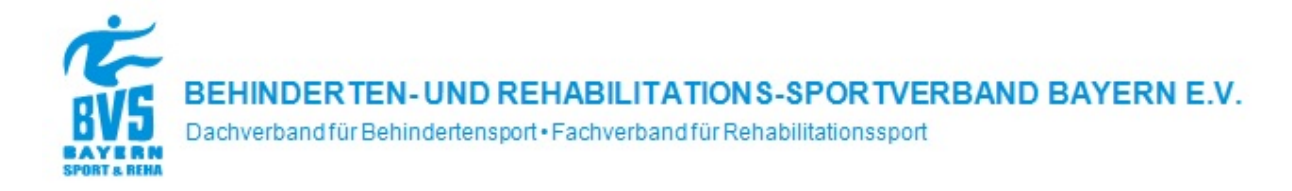

## **Anleitung Veröffentlichungsservice Sportangebote und Vereinsabfrage**

### **Veröffentlichungsservice Sportangebote**

*Hier kann jeder Mitgliedsverein seine Sportangebote neu anlegen, bearbeiten, aktiv schalten und sogar duplizieren. Ansprechpartner:innen, Übungsleiter:innen sowie Trainingsorte und Trainingszeiten können hinterlegt werden Diese Informationen können, dann über die Vereinssuche auf der Website von interessierten Sportler:innen gefunden werden.* 

### **Vereinsabfrage**

*Hier habt ihr die Möglichkeit, zusätzliche Informationen über euren Verein mit uns zu teilen. Außerdem könnt ihr beispielsweise Hilfestellung zur Barrierefreiheit oder andere Informationsmaterialien anfordern. Wir informieren, wenn gewünscht, auch gerne über unser Fördermöglichkeiten im inklusiven Bereich, oder helfen euch bei der Kommunikation eurer Sportangebote.*

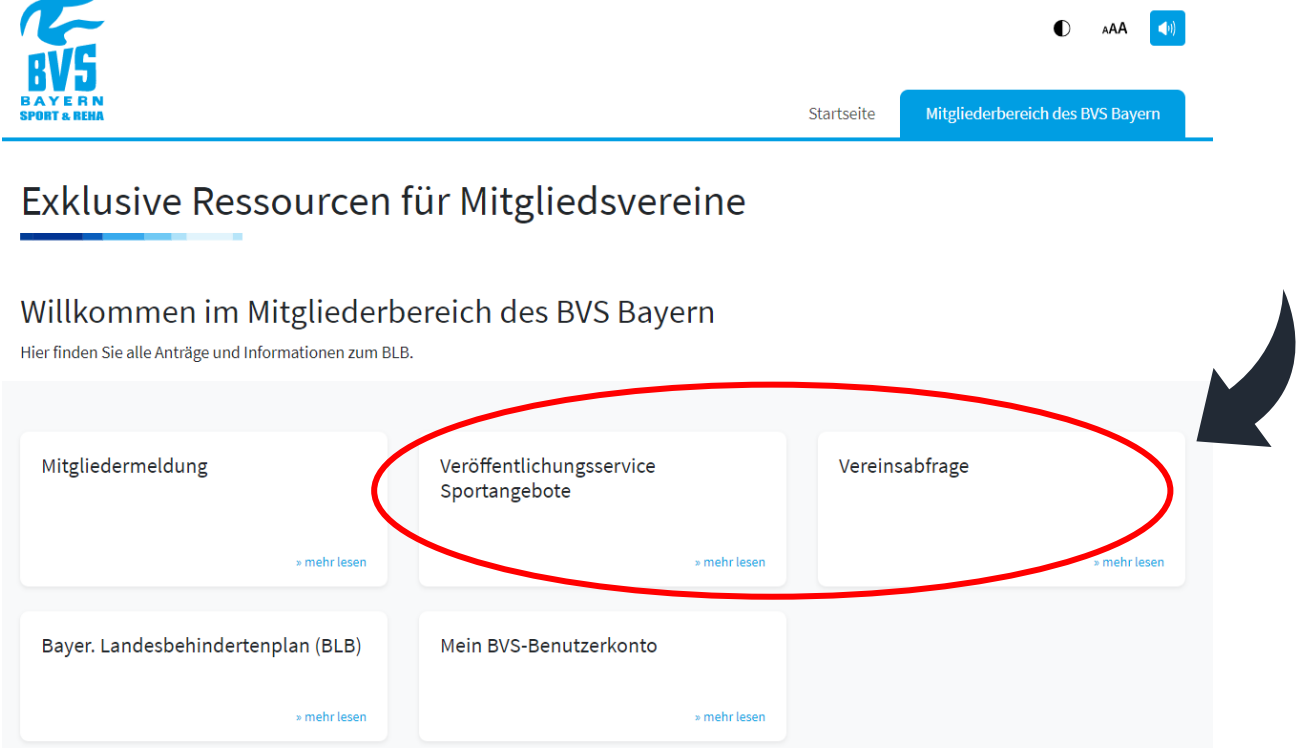

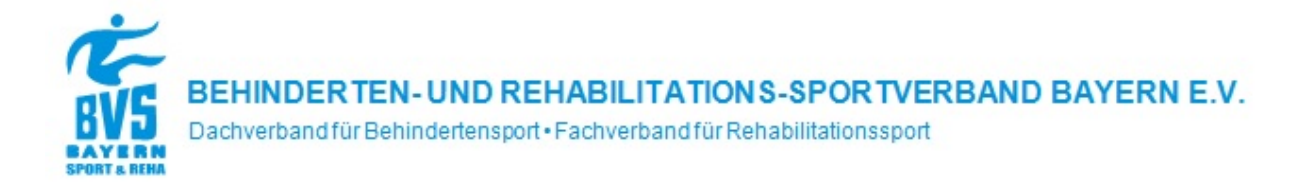

## **1. Anmelden im Mitgliederbereich des BVS Bayern**

- Ggf. freischalten eines Benutzerzugangs
- Der Veröffentlichungsservice Sportangebote und die Vereinsabfrage sind über folgenden Link zu erreichen: [www.bvs-bayern.com/login/](http://www.bvs-bayern.com/login/) oder über den Link Login auf der BVS Website rechts oben.

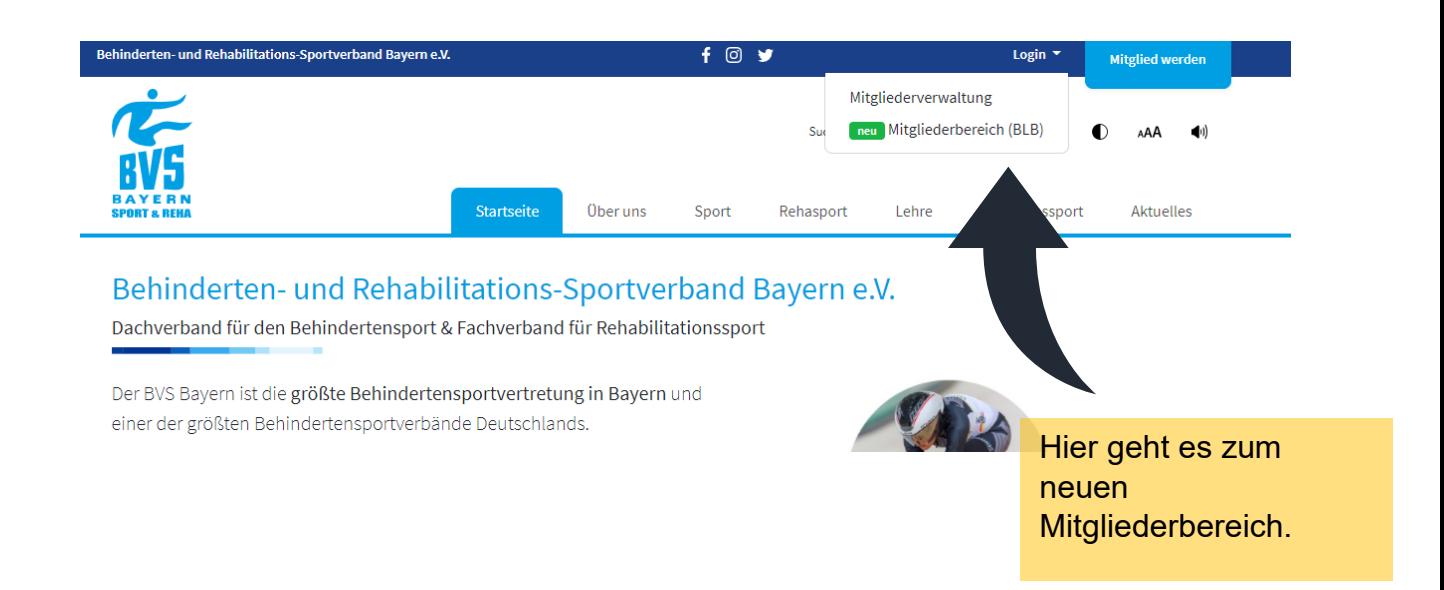

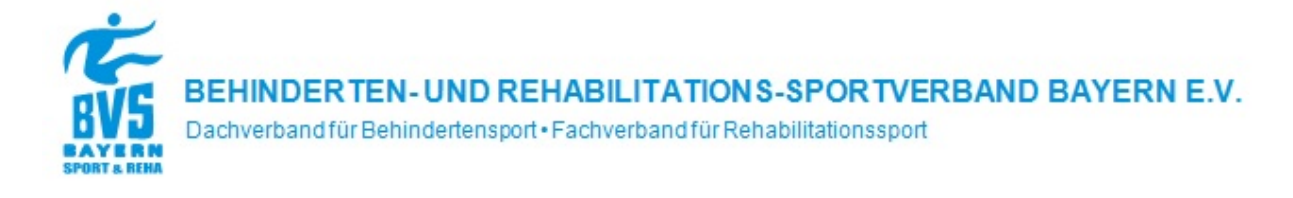

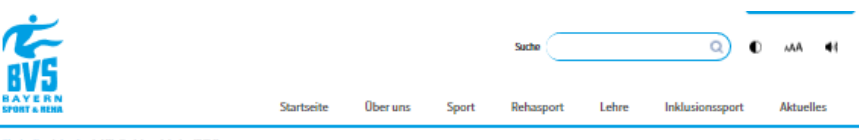

le / Login / Mitgliedsbereich des BVS Bayern

## Login erforderlich Sie müssen sich einloggen und/oder Ihren Account aktivieren" um diese Seite zu betrachten.

.<br>Nach der Registrierung erhalten Sie von uns eine E-Mail zur Bestätigung Ihrer E-Mail-Adresse. In dieser E-Mail ist ein Link enthalten, mit dem Sie den Empfang der E-Mail bestätigen und Ihre Registrierung abschließen.

## Exklusive Ressourcen für Mitgliedsvereine

Mitgliedsbereich des BVS Bayern

Als größte Behindertensportvertretung in Bayern bieten wir unseren<br>Mitgliedsvereinen einfachen Zugriff auf zusätzliche Ressourcen und<br>Informationen. Nach dem Login erhalten autorisierte Zugänge Zugriff auf<br>den Mitgliederbe

#### Einloggen

Bitte loggen Sie sich ein, um auf die exklusiven Inhalte zugreifen zu könner E-Mail<sup>+</sup> Passwort<sup>1</sup>

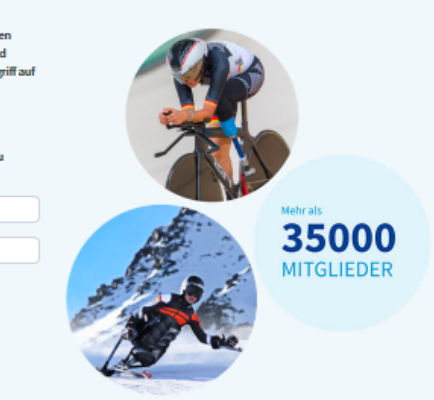

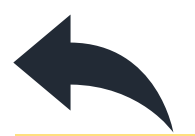

Hier anmelden, wenn bereits ein Vereins-Login vorhanden ist.

#### Jetzt kostenlos registrieren!

Einloggen

Falls Sie als Mitgliedsverein des BVS noch keinen Zugang haben, können Sie diesen hier beantrage

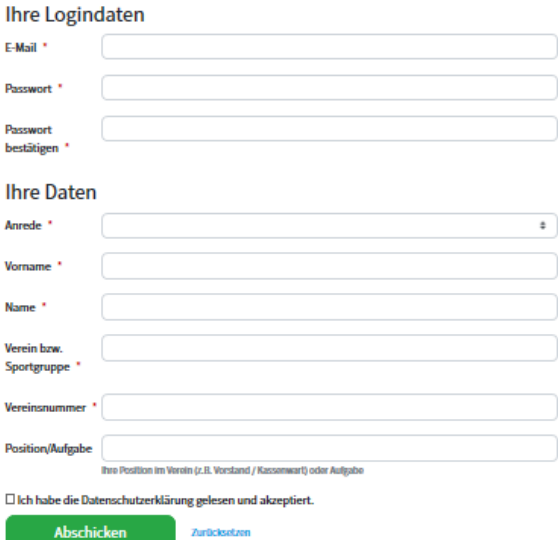

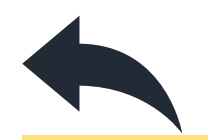

Diese Felder ausfüllen, um ein neues Vereins-Login zu beantragen.

Bitte beachten, dass dies ggf. erst durch die **Geschäftsstelle** freigeschaltet werden muss und somit bis zu zwei Tage dauern kann.

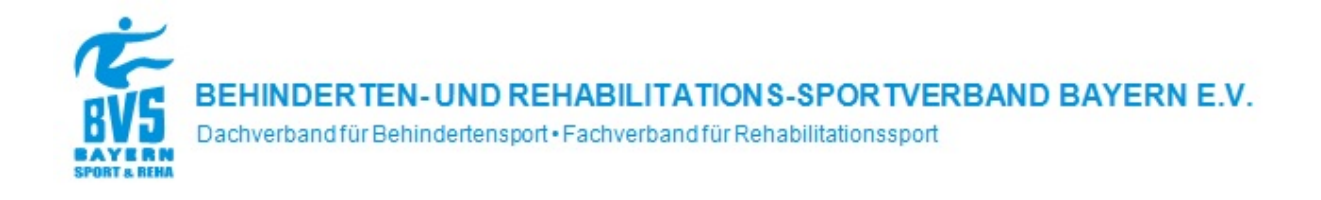

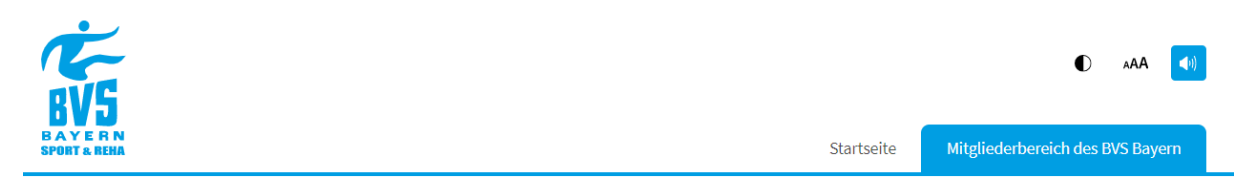

## Exklusive Ressourcen für Mitgliedsvereine

### Willkommen im Mitgliederbereich des BVS Bayern

Hier finden Sie alle Anträge und Informationen zum BLB.

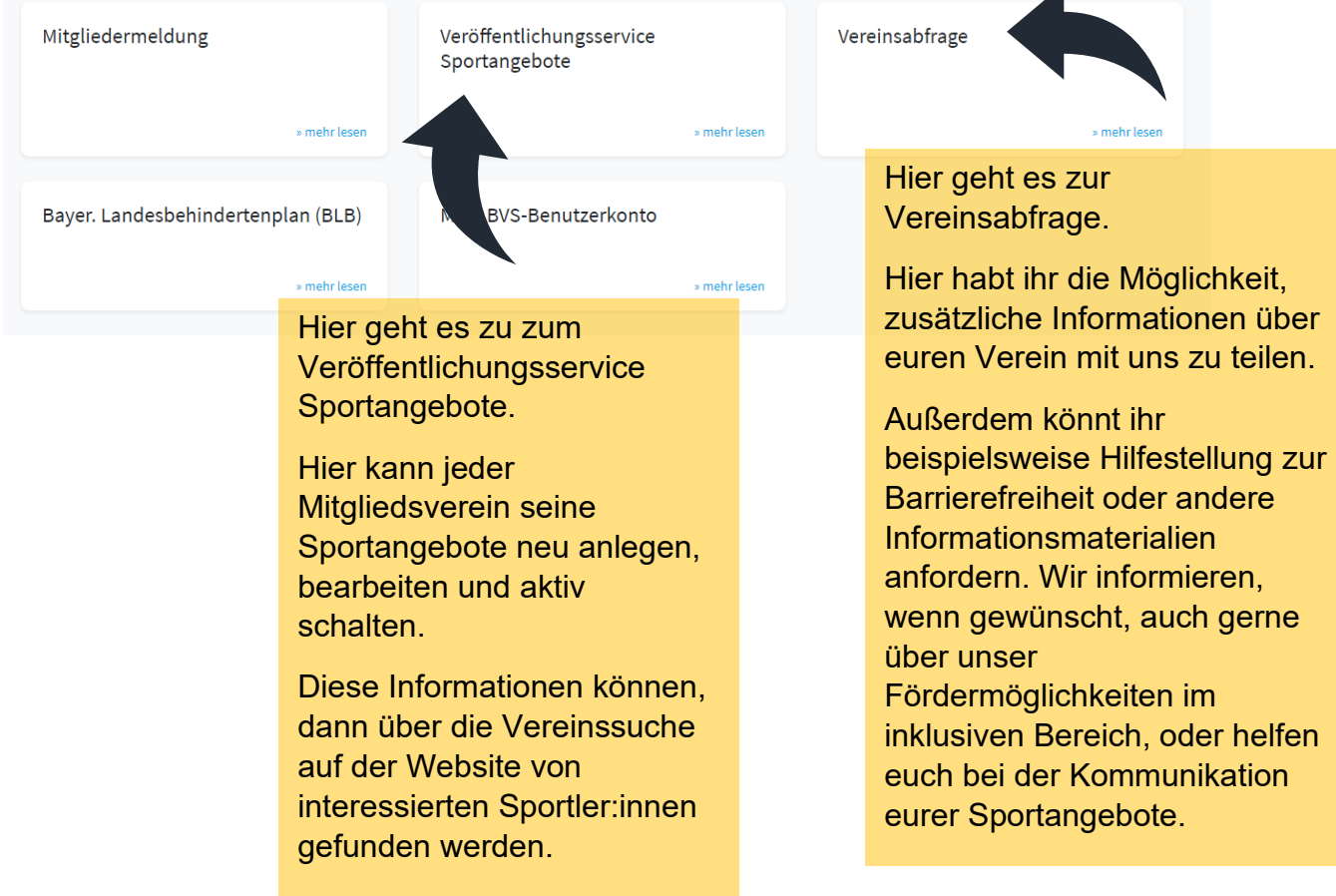

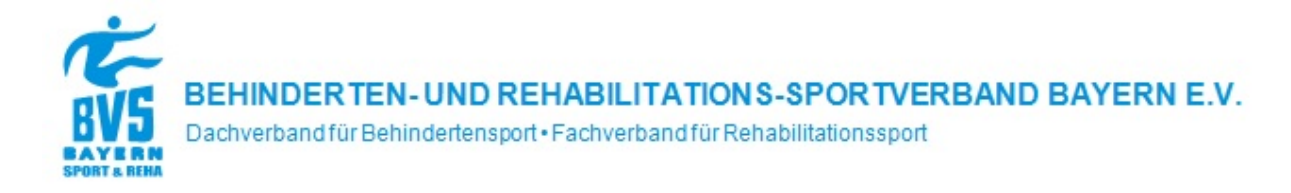

## **2. Veröffentlichungsservice Sportangebote**

# Veröffentlichungsservice Sportangebote Angebote / Sportgruppen verwalten

Bitte hinterlegen Sie ihre inklusiven Sportgruppen und Rehasport-Angebote.

Die Angebote werden außerdem im Laufe von 2021 prominent in der Vereinssuche auf unserer Webseite dargestellt.

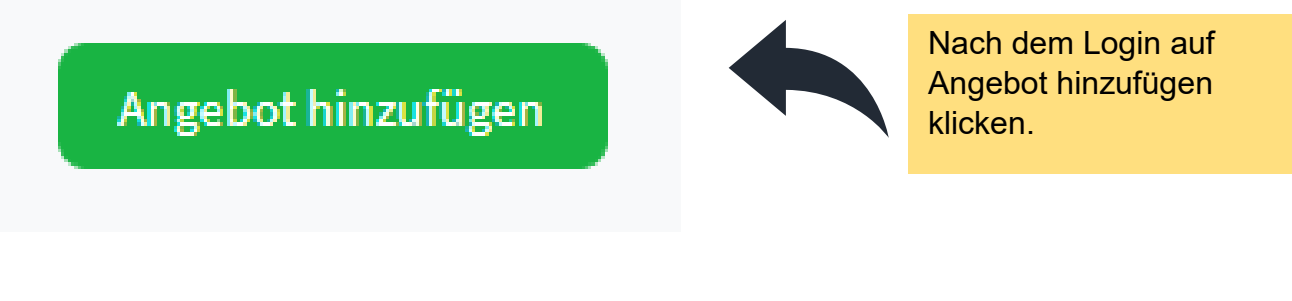

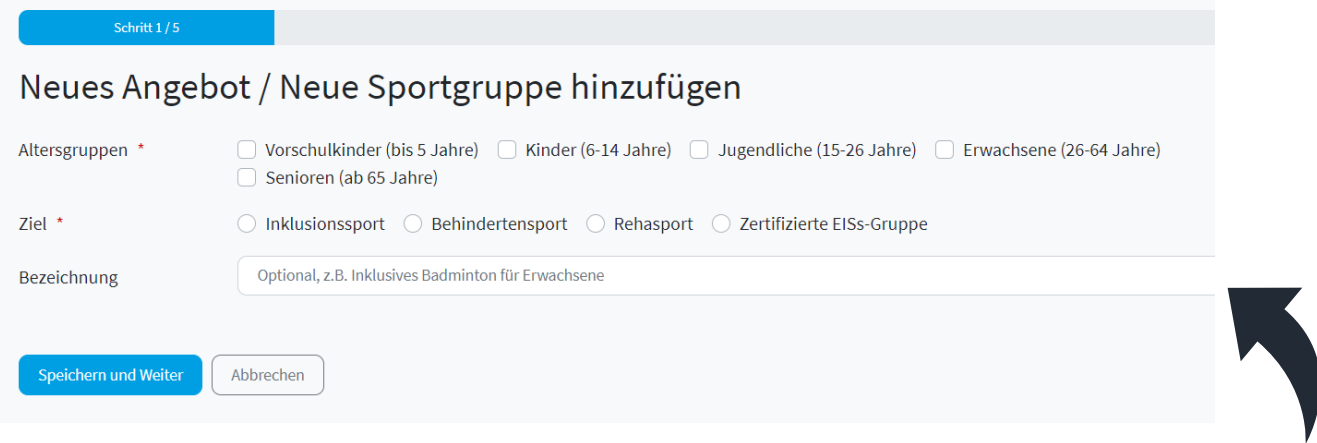

In Schritt 1 bis 5 Angebot eintragen.

Wenn Sie Ihre Sportart oder Indikation vermissen, können Sie uns Ihre Wünsche gerne per E-Mail an [service@bvs-bayern.com](mailto:service@bvs-bayern.com) schicken!

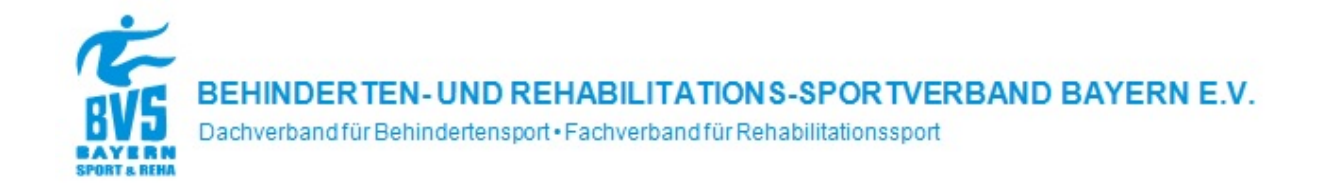

## **3. Vereinsabfrage**

Startseite / Login / Vereinsabfrage

## Vereinsabfrage

Hier habt ihr die Möglichkeit, zusätzliche Informationen über euren Verein mit uns zu teilen. Außerdem könnt ihr beispielsweise Hilfestellung zur Barrierefreiheit oder andere Informationsmaterialien anfordern. Wir informieren, wenn gewünscht, auch gerne über unser Fördermöglichkeiten im inklusiven Bereich, oder helfen euch bei der Kommunikation eurer Sportangebote.

#### AUSBILDUNG

Abfrage starten

## Offene Abfragen

Gibt es Klassifizier\*innen in ihrem Verein?

Jetzt beantworten

In unserem Verein treiben bereits Menschen mit und ohne Behinderung gemeinsam Sport.

Jetzt beantworten

Bietet Ihr Verein ein Angebot im Inklusionssport an?

Jetzt beantworten

Unsere Informationen sind für alle zugänglich: Jetzt beantworten

Auf Abfrage Starten klicken und offene Fragen 1 bis 12 beantworten.

Die Antworten können später auch geändert werden.

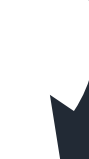

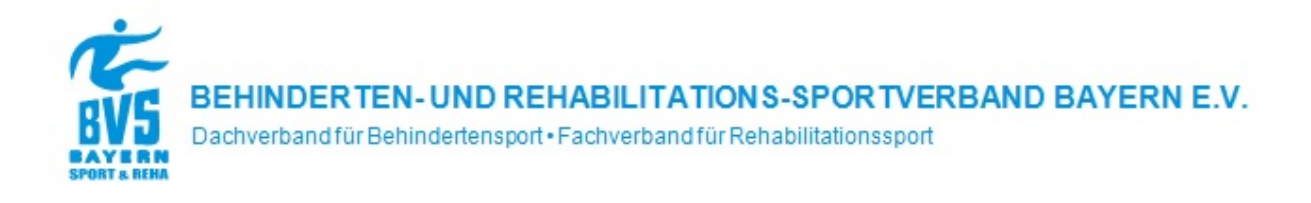

Es besteht bereits Kontakt zu folgenden Partnern

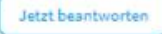

Unser Verein benötigt Unterstützung bei...

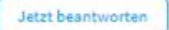

Unser Verein interessiert sich für:

Jetzt beantworten

Unser Verein möchte gerne die Kanäle des BVS Bayern nutzen, um auf ihre Angebote zum Inklusionssport aufmerksam zu machen.

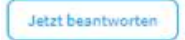

Unter Verein möchte gerne zum Thema Inklusionssport und Finanzierungsmöglichkeiten im Inklusionssport kontaktiert werden.

Jetzt beantworten

Unser Verein verfügt über Räumlichkeiten, die für Aus- und Fortbildungslehrgänge genutzt werden können (Voraussetzung sind Theorieraum und Turnhalle/Gymnastikraum für mind. 20 Personen):

Jetzt beantworten

Der Verein verfügt über ein Restaurant/Imbiss etc.:

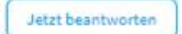

Der Verein hat ein Schwimmbecken bzw. kann ein Schwimmbecken anmieten:

Jetzt beantworten

**Bei Fragen könnt ihr euch jederzeit an unseren Service unter**

**[Service@bvs-bayern.com](mailto:Service@bvs-bayern.com) wenden.**